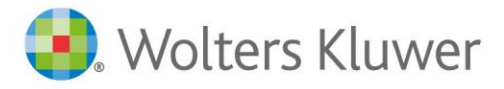

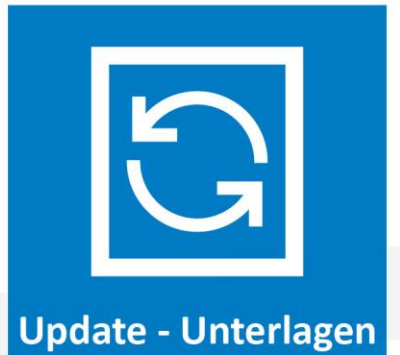

**AnNoText**

# Änderungshistorie

Zum aktuellen Update Build-Nr. 018.104.5654 und vorherigen Updates 2022-2023

### Inhaltsverzeichnis

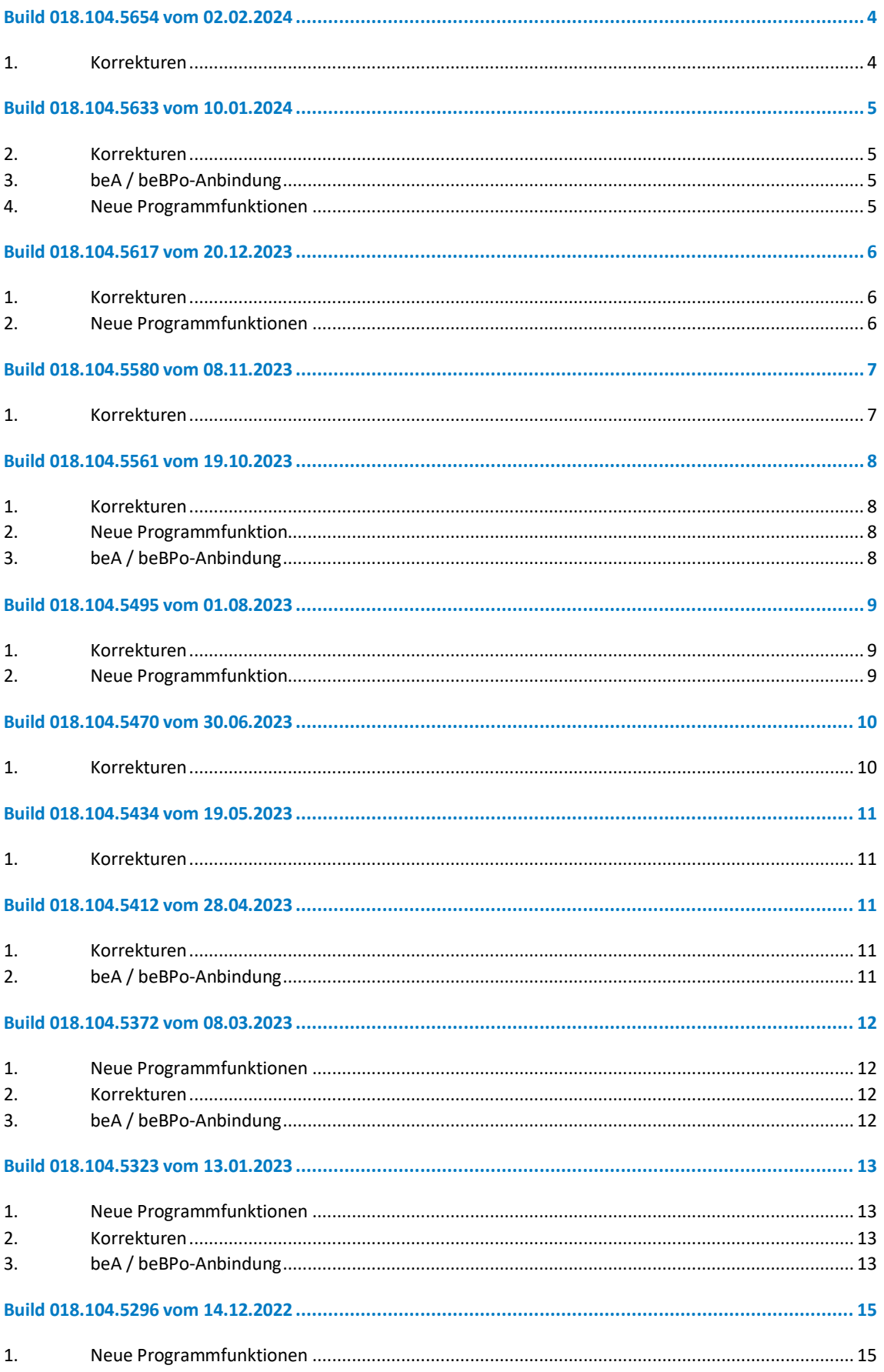

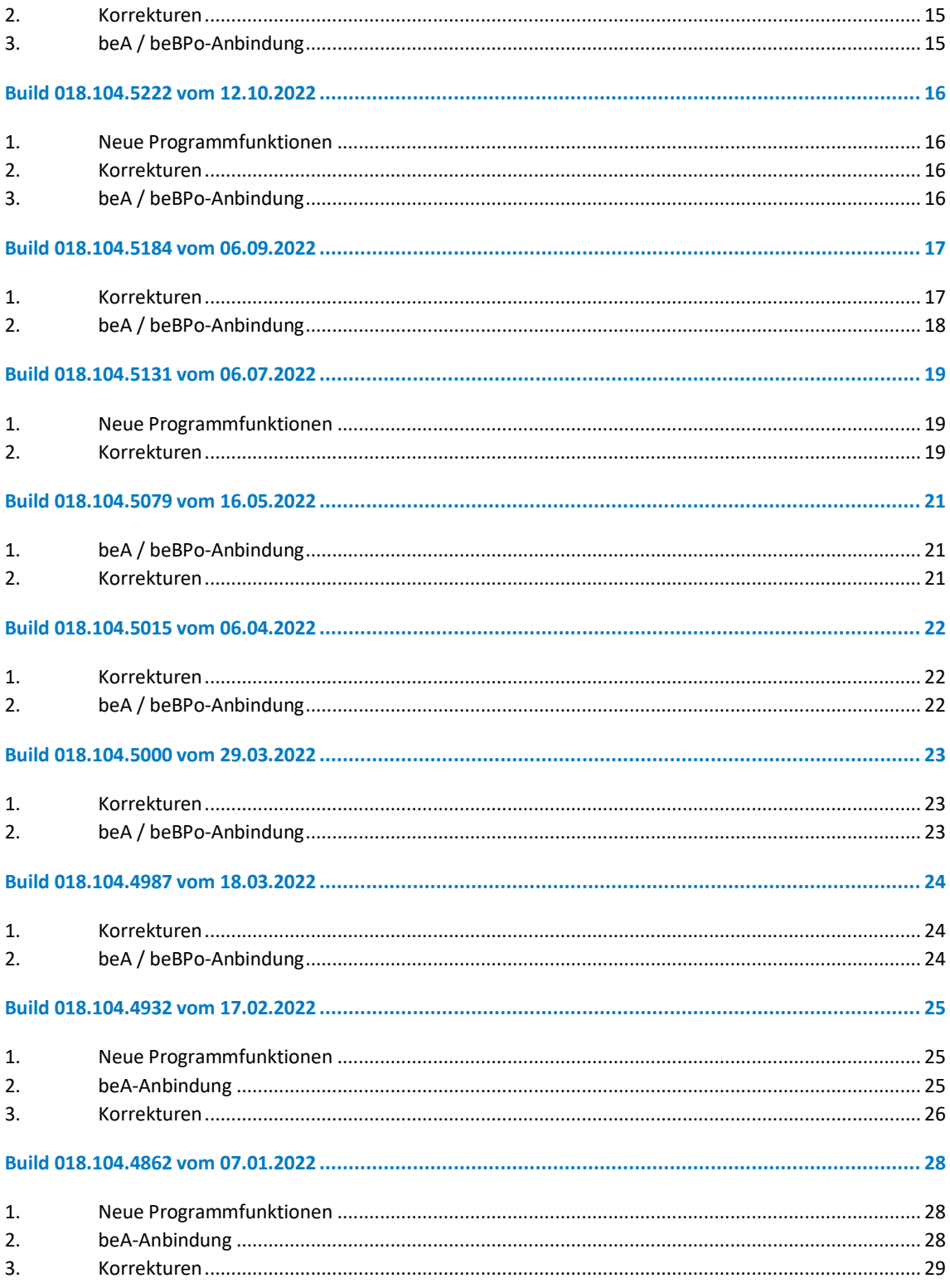

### <span id="page-3-0"></span>Build 018.104.5654 vom 02.02.2024

- <span id="page-3-1"></span>• Wenn ein Dokument zur Postmappe einer anderen Akte hinzugefügt werden sollte, erfolgt ein Absturz
- Bilanz. Buchhaltung: Es kam zu einer fehlerhaften Buchung nach kfm. Gutschrift mit Umbuchung auf FG
- Im Rechnungsausgangsbuch wurde das Pulldown-Menü zur Auswahl des Rechtsanwalts/Notars erweitert
- Buchhaltung: In der monatlichen BWA wurde im Feld lfd. Jahr bis einschl. Monat im Januar 24 der Saldo nicht richtig gebildet
- Buchhaltung: Beim elektr. Einlesen des Online-Auszugs der Deutschen Bank erfolgt ein Absturz
- Es wurde ein Tool-Tipp im Cockpit (oben links bei Rechnungsausgang) zur Verdeutlichung der gelisteten Einträge eingebaut
- Beim Signieren mehrerer Dokumente in einer Postmappe mit neuer DGB-Karte sind Fehler aufgetreten

### <span id="page-4-0"></span>Build 018.104.5633 vom 10.01.2024

#### **2. Korrekturen**

- <span id="page-4-1"></span>• Buchhaltung: Fehler bei Zusammenfassender Meldung nach Senden und PIN-Eingabe wurde behoben
- Buchhaltung: Sonderzeichen im Straßennamen führte zu einem Fehler in der Umsatzsteuervoranmeldung

#### **3. beA / beBPo-Anbindung**

- <span id="page-4-2"></span>• Inaktive/fehlerhafte Nachrichten im beBPo Posteingang konnten nicht gelöscht werden
- Damit wir das eEB aufgrund einer fehlerhaften xJustiz Nachricht erzeugen können, versuchen wir etwas toleranter mit den falschen xJustiz Nachrichten umzugehen
- Im Certs-Ordner fehlten die Zertifikate für die DGN-Karten der neuen Generation (dgnservice qCa 22)
- Die Postmappe wurde um die Option "Governikus-Fachdaten" erweitert
- Bei Fehlermeldungen im Prüfprotokoll, wenn XRepository einen Fehler 404 zurückgab, wird nun im Prüfprotokoll vermerkt, dass Details zu diesem Fehler dem XJustiz-Dokument zu entnehmen ist. Hier wiederrum werden die verschiedenen Möglichkeiten, die zu diesem Fehler geführt haben können, aufgeführt.

#### **4. Neue Programmfunktionen**

<span id="page-4-3"></span>• DAN: diverse neue Veräußerungsanzeigen

### <span id="page-5-0"></span>Build 018.104.5617 vom 20.12.2023

#### **1. Korrekturen**

- <span id="page-5-1"></span>• Im Rechnungsdokument wurde bei einer gequotelten Gutschrift nach §14 Abs. 2 Satz 3 UstG ein falscher Text ausgeworfen
- Im Beteiligtenregister wird nun das Feld "Kennung Fremdsystem" als weitere Spalte ausgegeben
- Bei der USt-Voranmeldung in einer konsolidierten Bürogemeinschaft mit einem entfernten SQL-Server wird jetzt auch der Wert für die EG-Umsätze korrekt berechnet (gleicher Betrag wie in zusammenfassender Meldung)
- Bei der Abrechnung von Leistungen ist nun das Buchungsdatum mit dem Rechnungsdatum identisch, wenn der Abrechnungszeitraum im gleichen Monat liegt
- Eine in Bearbeitung befindliche Rechnung (Kostenblatt wurde erstellt und nach Abbruch in den Zwischenspeicher geladen), konnte nicht wieder geladen werden
- Wurden erfasste Leistungen in einer RVG-Abrechnung verknüpft, wurden diese Positionen mit 0,00 bewertet
- Die Auswertung der Prozessstatistik war fehlerhaft
- Die Umsatzsteuerverprobung lieferte bei einer konsolidierten Bürogemeinschaft einen falschen Wert für die EG-Umsätze
- Eine Änderung der Rechnungsumsatzverteilung war bei einer bestimmten Einstellung im Administrationsprogramm nicht mehr möglich
- Elster-ERIC-Komponenten aktualisiert
- Der Absturz bei der Zahlklage wurde behoben (mit bestimmter Sonder-ID)
- Bei der Aktenanlage mit Beteiligten mit einem Großmandantenkürzel dauerte die Anlage mehrere Minuten
- Eine Übertragung mit der aktuellen ELSTER Schnittstelle war nicht möglich

#### **2. Neue Programmfunktionen**

- <span id="page-5-2"></span>• Neue ELSTER Version
- Neue Düsseldorfer Tabelle

### <span id="page-6-0"></span>Build 018.104.5580 vom 08.11.2023

- <span id="page-6-1"></span>• Wenn ein Zeiteintrag durch eine RVG-Rechnung abgegolten wurde, ändert sich nun wieder der Status in der Leistungsübersicht auf R und kann dann auch nicht mehr abgerechnet werden
- Kostenstellen werden beim CSV-Import der DATEV-Lohndatei übernommen, auch wenn diese kürzer als 5 Zeichen sind
- Bei den aktenbezogenen SEPA-Einzelaufträgen wurde im Verwendungszweck das AZ1 vom falschen Beteiligten gezogen
- Bei einem Inkassoschreiben mit einem Streitwert von 50.000,00 € wurden die Gebühren zu niedrig berechnet
- Der Platzhalter [MA\_ANREDE] funktioniert wieder
- Der ERV-Versanddienst wurde mit einem Fehler beendet
- SCHUFA-Meldungen wurden unter bestimmten Bedingungen mehrfach erstellt
- Umsatzverteilung bei Rechnung mit Abgleich von erfassten Zeiten war fehlerhaft

### <span id="page-7-0"></span>Build 018.104.5561 vom 19.10.2023

#### **1. Korrekturen**

- <span id="page-7-1"></span>• Beim Import von Rechnungen aus Datev entstanden oft Rundungsdifferenzen im Mandantenkonto / OP-Liste
- Falsche Darstellung bei Abschreibungen auf dem Kostenstellenkonto. Es gab dadurch eine Differenz zwischen Saldo Kostenstellenkonto und dem Betrag in der Kostenstellenrechnung
- Umsätze ohne Akte ergab eine fehlerhafte Umsatzstatistik
- Doppelte Anzeige von Kreditorenbuchung im Kreditoren-Konto
- Monatsabschluss konnte erfolgen, obwohl nicht alles verbucht war. Nun wird vor dem Monatsabschluss automatisch der Verbuchungslauf für die noch fehlenden Buchungen gestartet.
- Unter bestimmten Bedingungen wurde ein falscher Wert in das Pfüb-Formular geschrieben.
- Leistungszeitraum wird in das Beratungshilfeformular übernommen
- Ausgabe Abfrage Aktenregister nach erfolgter Kollisionsprüfung verbessert
- Nach Erstellung einer kaufmännischen Gutschrift über die ursprüngliche Rechnung, wurde bei der neuen Rechnung bei Übernahme des bereits gezahlten Betrages die Auslagenpauschale falsch berechnet
- In der "Umsatzstatistik detailliert für das ganze Jahr" wurden die Monate in Englisch angezeigt.
- Es gab Probleme mit dem Dokumentenexport, der bestimmte Dokumente für das SAP-Archivsystem exportiert.
- Bilanzierende Buchhaltung: Beim Buchen einer Kreditor-Gutschrift bzw. eines Stornos Kreditor-Gutschrift können jetzt auch EG/Drittland-Buchungen erzeugt werden.
- sAA: Wenn innerhalb der smarten Anwaltsakte auf eine verknüpfte Rechtsvorschrift geklickt wurde, erschien beim Aufruf von Wolters Kluwer Online eine Fehlermeldung
- Fehlende Kostenstelle bei einer Steuerbuchung nach Änderung der Umsatzverteilung

#### **2. Neue Programmfunktion**

- <span id="page-7-2"></span>• Beim Zusammenfassen von Ansprüchen kann nun auch zu den Säumniszuschlägen entschieden werden, ob diese umgewandelt werden sollen oder nicht. In der Administration ist nach Update nun voreingestellt, dass die Umwandlung in Anspruch 84 **nicht** stattfinden soll.
- Bilanzierende Buchhaltung: Bei Abrechnung der Leistungserfassung kann nun bei Erstellung der Rechnung entschieden werden, ob die Buchung im aktuellen Monat (Datum der Rechnung) oder in den betreffenden Vormonat (Leistungszeitraum bis) gebucht werden soll.
- Bei Erstellung eines Antrages auf Pfändungs- und Überweisungsbeschluss kann in der Antragsmaske ausgewählt werden, ob auf Seite 3 die ausgerechneten Zinsen aufgeführt werden sollen oder nicht.

#### **3. beA / beBPo-Anbindung**

<span id="page-7-3"></span>• XJustiz 3.4.1 für beA Versand und Empfang implementiert

### <span id="page-8-0"></span>Build 018.104.5495 vom 01.08.2023

#### **1. Korrekturen**

- <span id="page-8-1"></span>• Bei erlaubter Mehrfachanmeldung werden Dokumente aus LSD jetzt in der richtigen Bürogemeinschaft gespeichert
- Bei der Erzeugung einer XDomea-Datei wird die Version der Aktenplandatei mit übermittelt
- Kein Absturz mehr beim Signieren Widerspruch Mahnbescheid
- Beim Jahreswechsel von bilanzierender Buchhaltung werden jetzt die Vorschuss Honorar-Konten vorgetragen
- Bei der Umsatzneuverteilung über Umbuchung wurden die falschen Konten bei 19 % angesprochen
- Bilanzierende Buchhaltung: Rechnungen deren Leistungszeitraum im Vormonat lag, muss auch in den Vormonat gebucht werden, wenn dieser noch nicht abgeschlossen war (Textkorrektur)
- Abrechnung Leistungserfassung- Tabelle wurde falsch ausgegeben bei Tabellenlayout Rechnungsbenutzer – Stunden – Stundensatz

#### **2. Neue Programmfunktion**

<span id="page-8-2"></span>• Unterstützung des neuen Formats xRechnung 3.2.1. zum 01.08.2023

### <span id="page-9-0"></span>Build 018.104.5470 vom 30.06.2023

- <span id="page-9-1"></span>• Bilanzierende Buchhaltung: Wenn bei einem Kreditor Geldausgang "keine Rechnung auswählen" oder eine "Direktrechnung" ausgewählt wurde, war die Buchung nicht korrekt, wenn ein Steuersatz eingegeben wurde. Das ist nun nicht mehr möglich
- Bilanz Buchhaltung: Rechnungen, deren Leistungsdatum im Vormonat liegt, werden nun auch in dem Vormonat gebucht (solange der Monat noch nicht abgeschlossen ist)
- Bilanz. Buchhaltung: Wird eine Vorschussrechnung komplett bezahlt und erfolgt anschließend eine Endabrechnung mit Übernahme der Vorschussrechnung, erfolgte bei Rechnungssumme 0,00 € eine Fehlermeldung. Dieser erscheint nicht mehr und die internen Buchungen werden korrekt durchgeführt
- Bilanz. Buchhaltung: Beim Buchen von Forderungsverlusten wird nun das korrekte Konto vorgeschlagen, abhängig vom USt-Satz der Rechnung
- Buchhaltung: In der USt-Verprobung und in der ZM wurden unterschiedliche Beträge angezeigt, bei Buchungen mit Umsatz EG 0,0 %
- Buchhaltung/Mandantenkonto: Es gab Differenzen zwischen Mandantenkonto und offene Posten-Liste, wenn Zinsen als Honorar in Rechnung gestellt wurden
- Buchhaltung: Wenn die Auslagen-Saldenliste rückwirkend gelistet wurde, gab es Differenzen mit zwischenzeitlich abgelegten Akten
- Buchhaltung: Bei Vorschaltkonten-Buchung konnte ein Geldausgang auf die Guthabenrechnung nicht erfolgen
- Buchhaltung: Zeilennummer im EÜR-Formular für lfd. Vorsteuer wurde im Admin trotz Änderung falsch angezeigt
- Unfallprogramm: Formular Haftpflicht (Frageboten) Meldung: Datei nicht gefunden, konnte behoben werden
- Zwangsvollstreckung: Formular ZVA: Meldung: Datei nicht gefunden, konnte behoben werden
- Zwangsvollstreckung/juristische Hilfen: Neue Pfändungsfreigrenzen ab 07/2023 in juristische Hilfen hinzugefügt
- Historie: letzte Einstellung z.B. Reiter "ToDos zum Ereignis" bleibt auch nach Wechsel in andere Akte erhalten
- Postmappe: Anbringen des manuellen Freihandstempel funktioniert nun wieder
- DAN: Urkunden konnten nicht exportiert werden, wenn ein Beteiligter mit dem Adresstyp "KG % Co. KG" vorhanden war

### <span id="page-10-0"></span>Build 018.104.5434 vom 19.05.2023

#### **1. Korrekturen**

- <span id="page-10-1"></span>• Absturz beim Versuch, eine Postmappe zu übertragen
- Einlesen der EDA-Daten mit COM Vibilia funktioniert nicht
- Wenn eine Berechtigung auf ein neues Sachkonto vergeben wurde, bestand anschließend keine Berechtigung mehr für das Sachkonto in den Vorjahren

### <span id="page-10-2"></span>Build 018.104.5412 vom 28.04.2023

#### **1. Korrekturen**

- <span id="page-10-3"></span>• Rechnungsdokumente konnten gelöscht werden, wenn man ein weiteres Dokument ausgewählt und beide gelöscht hat
- DAN: wurde in TriNotar in der Klientenanlage ein Klient mit dem Adresstyp "Verein" oder "Genossenschaft" angelegt, wurde dieser nach dem Synchronisieren in AnNoText der Adresstyp "Sonstige Notariat" angezeigt.
- Erste Leistung über Schnellerfassung in einer Akte mit einer Budgetierung wurde diese nicht berücksichtigt
- Storno Kreditor Geldausgang ohne Rechnungsausgang wurde nicht in der Auswertung angezeigt
- Buchung war falsch nach Pro-Forma-Rechnung mit 0 % UST EU/Drittland
- Bei Kreditor-Gutschrift kann nun das Feld "Rechnungsnummer" beschrieben werden
- In der Kreditor-OP Liste wurden unter gewissen Umständen Buchungen doppelt gelistet, wenn eine Abfrage rückwirkend erfolgt. Doppelte Einträge bei Salden werden nun abgefangen
- Bei Storno Debitor Geldeingang kam es zu einer Fehlermeldung
- Bei "Buchungen über Belegnummern" stimmte die Auswertung nicht, wenn vor dem Zahlungseingang eine oder mehrere Rechnungen storniert wurden
- Möglicher Absturz bei Klick auf ToDo's im Kanzleimonitor
- Hochrisikoland wurde falsch angezeigt in der Auswertung "Geldwäschegesetz nach Akte", wenn ein Mandant in einem Hochrisikoland ansässig ist, aber ein anderer nicht.
- Das Beratungshilfeformular wurde angepasst
- Wurde eine Rechnung mit mehreren Urkunden erstellt und diese auf mehrere Beteiligte prozentual aufgeteilt, gab es ein Problem, wenn man die Rechnung anschließend über Gesamtstorno wieder storniert hat
- Es gab in diversen Akten Fehlermeldungen, wenn ein Häkchen unter Angaben zu GwG "diese Akte wurde geprüft" gesetzt und anschließend auf "Details" geklickt wurde
- Entwurfsrechnungen mit Fremdhonorar verhielten sich bei der Übernahme falsch
- Notariat: Vermittlung von Auseinandersetzungen können nun auch über UVZ Export übertragen werden
- Notariat: Beim UVZ Export werden jetzt nicht mehr Unterschriftsbeglaubigungen mit Entwurf und Unterschriftsbeglaubigungen ohne Entwurf vertauscht
- Allgemeine Programmstabilität

- <span id="page-10-4"></span>• Bei Problemen mit Kartenleser erfolgt nun wieder eine Fehlermeldung und kein Absturz
- Der Transfervermerk wird nun wieder in das Sendeprotokoll eingefügt
- Wird bei der Signaturprüfung eine TimeoutException erhalten, wird die Signaturprüfung erneut ohne OCSP-Prüfung durchgeführt. Kehrt sie erfolgreich zurück, wird die OCSP-Prüfung im Protokoll als nicht-nichtführbar angegeben. Andernfalls wird wie bisher die Exception im Protokoll ausgegeben

### <span id="page-11-0"></span>Build 018.104.5372 vom 08.03.2023

#### **1. Neue Programmfunktionen**

<span id="page-11-1"></span>• Neues Beratungshilfeformular

#### **2. Korrekturen**

- <span id="page-11-2"></span>• Beim Benutzerwechsel stürzt AnNoText nicht mehr ab
- Sendungen aus dem Vorjahr, die aufgrund fehlender Daten nicht versendet werden konnten, können wieder mittels der elektronischen Schadenabwicklung verschickt werden
- Mandatsablehnungen werden nun wieder über die elektronische Schadenabwicklung übermittelt
- Der Status von stornierten Gutschriften wird im Rechnungsausgangsbuch korrekt angezeigt
- Unter Umständen konnten gewisse Kostenstellen nicht über "Kostenstellen umbuchen" geändert werden. Dies wurde korrigiert
- Beim Löschlauf-DSGVO werden nur noch Datensätze angezeigt, die nicht an Akten beteiligt sind
- DAN: Export der Urkunden für das UVZ funktioniert wieder fehlerfrei
- Reisekostenerstattung wird im Sachkonto Reisekosten wieder korrekt angezeigt
- In der nicht detaillierten Umsatzstatistik (Monats-Anzeige) werden alte nicht bebuchte Anwälte nicht mehr angezeigt
- Die Ablage von Akten mit offener Auslagenrechnung erfolgt jetzt eine Abfrage, ob diese Akten tatsächlich abgelegt werden sollen
- In der Forderungsaufstellung kurz kann die Spalte Saldo ergänzt werden
- Nebenforderungen, die als positionsbezogene Forderungen vor Mahnbescheid erfasst werden, werden nicht mehr doppelt übertragen
- Rechnungen für das alte Jahr können wieder nacherfasst werden
- Anwälte ohne Umsatz erscheinen nicht mehr im Cockpit unter "Meine Umsatzziele"
- Nach einer kaufm. Gutschrift mit Umbuchung kann das Fremdgeld über den "Modus Geldeingang umbuchen" gebucht werden
- Die Rückbuchung des Fremdgeldes aus einer kaufm. Gutschrift auf die neue Rechnung wird bei der Übertragung nach DATEV korrekt (brutto) übernommen
- Bei der Verrechnung Geldeingang Schuldner in der Rechnung wird der Rechnungsbetrag korrekt angezeigt
- Es kann wieder nach alten 5-stelligen Urkunden gesucht werden. Das Ergebnis wird nun angezeigt
- Individuelle Berechtigungen greifen nicht mehr in Adminrechte ein. Akten können wieder unter Datenmanagement – Rechnungskorrektur aufgerufen werden, sofern dafür die Berechtigung vorliegt.
- Die PDF-Konvertierung in der Postmappe funktioniert wieder
- Das individuelle Berechtigungsmanagement blockiert keine Dokumente mehr

- <span id="page-11-3"></span>• EDA-Dateien können nun auch mit Hilfe von COM Vibilia eBO Edition (Nachfolger Governikus) mit den Gerichten ausgetauscht werden
- Die PIN-Eingabe mittels angeschlossener Tastatur (integrierter Kartenleser) wird nun unterstützt
- Telesec-Karten funktionieren wieder fehlerfrei

### <span id="page-12-0"></span>Build 018.104.5323 vom 13.01.2023

#### **1. Neue Programmfunktionen**

- <span id="page-12-1"></span>• EUR-Formular 2022 steht nun zur Verfügung
- Beim Start der Software prüfen wir, ob die aktuelle Microsoft Visual C++ Runtime installiert ist. Wenn dies nicht der Fall ist, erscheint die nachfolgende Fehlermeldung:

#### *Warnung:*

*Auf Ihrem Arbeitsplatz ist nicht die zum Betrieb erforderliche Komponente "Microsoft Visual C++ 2015-2022 Redist. X64" installiert. Ohne diese Komponente können Sie die in AnNoText enthaltene Signaturkomponente nicht nutzen. Sie können somit weder Signaturen erstellen oder überprüfen. Die Funktion des Überprüfens wird bei jeder beA-Nachrichten benötigt, um das entsprechende Empfangsprotokoll zu erstellen.*

*Sie können das entsprechende Installationspaket direkt von Microsoft unter [https://aka.ms/vs/17/release/vc\\_redist.x64.exe](https://nam04.safelinks.protection.outlook.com/?url=https%3A%2F%2Fl.facebook.com%2Fl.php%3Fu%3Dhttps%253A%252F%252Fnam04.safelinks.protection.outlook.com%252F%253Furl%253Dhttps%25253A%25252F%25252Faka.ms%25252Fvs%25252F17%25252Frelease%25252Fvc_redist.x64.exe%2526data%253D05%25257C01%25257CRalph.Vonderstein%252540wolterskluwer.com%25257C13689e055c13407b59b708daeaa02679%25257C8ac76c91e7f141ffa89c3553b2da2c17%25257C0%25257C0%25257C638080270800471687%25257CUnknown%25257CTWFpbGZsb3d8eyJWIjoiMC4wLjAwMDAiLCJQIjoiV2luMzIiLCJBTiI6Ik1haWwiLCJXVCI6Mn0%25253D%25257C3000%25257C%25257C%25257C%2526sdata%253D%25252FAEBpxQt0%25252BkEu73H%25252BwADU6sgDTunG2r1XyNLrDsI9NU%25253D%2526reserved%253D0%2526fbclid%253DIwAR3z2LKSEbO_0y8J7yLoC4UnswSnV2TFXzDRMEGeSMyfobdpaEcMoj8ckT4%26h%3DAT3TBFJhSVGeniVwXze3o3pnvK-i59MYv2kcSSeTjUpCeOlBNiQ0PdYfrmDB83tBO__EB1kdwTO1Ib4dcbXW5hXpKMSUOXVAnp17JuHvvCnfK61R2r6MsfEXpA4kG4WnvHsj8B9NoGZVbPxrggbZFxz53w%26__tn__%3D-UK-R%26c%255B0%255D%3DAT0zeI638JQvcojxgYUDZgcRz0GYEEsg9H5ZKRmdS8tjZB_PHIWBnsFNVITQsU9twTD2JKAs6hN1VUHIr9vgO8D-Dj6-c9k9ieLibMzIoSDRRFwV3rnuCimGPiNOQdwxfKLTMf7rRigi2SXJnYAcR2pPpX_fbuElcV0v6OQ&data=05%7C01%7Cantonietta.santamaria%40wolterskluwer.com%7Cbcf2df09477a446a2c9f08daf21554e7%7C8ac76c91e7f141ffa89c3553b2da2c17%7C0%7C0%7C638088470674797384%7CUnknown%7CTWFpbGZsb3d8eyJWIjoiMC4wLjAwMDAiLCJQIjoiV2luMzIiLCJBTiI6Ik1haWwiLCJXVCI6Mn0%3D%7C3000%7C%7C%7C&sdata=n%2B31qYuY8lNRnINZ8iCTYfNq3P5lgFwzJ9mR%2FdoXmZo%3D&reserved=0) beziehen. Sofern Sie bei der Installation Unterstützung benötigen, wenden Sie sich bitte an Ihren IT-Betreuer.*

- Eine Standard Proxy Unterstützung für die Fernsignatur ist implementiert.
- Rechnungen können nun auch mittels Fernsignatur signiert werden.

#### **2. Korrekturen**

- <span id="page-12-2"></span>• In der monatlichen Umsatzstatistik wurden nicht bebuchte Anwälte aufgeführt
- Das Buchen von Geldein- und Ausgängen beim Buchhaltungstyp "Fremdbuchhaltung" ist wieder möglich
- Die Umsatzstatistik nach einer kfm. Gutschrift weist keinen falschen Wert mehr aus
- Das automatische Buchen von Kontoauszugsdateien erfolgt auch dann, wenn das Aktenzeichen ein anderes Zeichen als einen "/" als Trennzeichen verwendet.
- Es werden keine fehlerhaften Prüfprotokolle generiert. Sollte festgestellt werden, dass die aktuelle Microsoft Visual C++ Runtime nicht installiert ist, kommt nun ein Hinweis darauf.
- Umlaute in Pfad- und Dateinamenangaben werden jetzt vollständig unterstützt
- Die Sperrstatus-Überprüfung wurde auf ca. 5 Sekunden Wartezeit begrenzt. Kann die Überprüfung nicht stattfinden, erscheint eine geänderte Fehlermeldung:

*Der Sperrstatus des Zertifikates konnte mittels OCSP-Prüfung unter <url> nicht ermittelt werden. Ursache hierfür kann eine derzeit nicht verfügbare oder unzuverlässig funktionierende OCSP-Prüfung unter der angegebenen Adresse sein. Bitte kontaktieren Sie den Hersteller Ihrer Signaturkarte, sofern das Problem häufiger auftritt und dieses nicht mit einer fehlenden Internetverbindung Ihrerseits im Zusammenhang steht.*

- Der Automatiklauf-Kontoauszug lief in eine Endlosschleife, wenn bei einem Verwendungszweck mit FOAZ eine Zuordnung nicht möglich ist
- Die standortbezogenen Kennziffern für das EDA Verfahren funktionierten nicht
- Es erfolgte ein Absturz beim Bearbeiten von Rechnungsentwürfen
- Ablage von Akten mit offener Auslagenrechnung ist möglich, obwohl dies im Administrationsprogramm nicht eingestellt wurde
- Bilanzierende Buchhaltung (Gewinnermittlung): Falsche Konten beim Storno des Geldeingangs nach einer kfm. Gutschrift mit Umb. auf Fremdgeld
- elektronisches Buchen Position mit abweichender Wertstellung wurde nicht eingelesen
- •

- <span id="page-12-3"></span>• DGN-Karten Bitte beachten Sie, dass die OCSP-Sperrstatus-Überprüfung bei DGN-Karten über Port 8080 und nicht wie üblich über Port 80 stattfindet. Damit die OCSP-Sperrstatus-Überprüfung funktioniert, muss Port 8080 in Ihrer Firewall auch freigeschaltet sein.
- Zum Fehler MAPI 499 und MAPI 408 Dieser Fehler tritt z.B. dann auf, wenn mehrere Kartenleser bzw. andere Geräte, die in der Geräteklasse Kartenleser geführt werden, im System aktiv sind.

Sie können derzeit das Problem nur beheben, in dem Sie im Windows Gerätemanager in der Rubrik "SmartCard-Leser" sicherstellen, dass nur der Reiner SCT aktiv ist. De-Aktivieren (rechte Maustaste auf dem jeweiligen Gerät, dann entsprechenden Menüpunkt wählen) Sie dazu alle anderen Kartenlesegeräte in dieser Rubrik.

- > sicherheitsgerate Smartcard-Leser Alcorlink USB Smart Card Reader REINER SCT cyberJack e-com(a)/e-com plus/Secoder USB  $\triangleright$  Softwaregeräte
- bei beBPO-Nachrichten wurde die Dokumentenreihenfolge nicht in die XJustiz-Nachricht übernommen
- Mentana: Fernsignatur Mapi-408 Fehler / Fehler beim Laden des privaten Schlüssels konnte behoben werden
- Mentana: Fehlermeldung MAPI-499 konnte behoben werden

### <span id="page-14-0"></span>Build 018.104.5296 vom 14.12.2022

#### **1. Neue Programmfunktionen**

- <span id="page-14-1"></span>• Rechnungen können alternativ mit QR-Code erstellt. Weitere Informationen finden Sie im Handbuch Administration Rechnungswesen
- ELSTER-Update auf ERiC 37.1 für 2023
- Excel-Sheets können im XLSX-Format gespeichert werden
- Neue Düsseldorfer Tabelle am 01.01.2023

#### **2. Korrekturen**

- <span id="page-14-2"></span>• Zwangsvollstreckung: Anspruch 24 im Mahnbescheid wurde falsch gebildet nach Zahlung der Hauptforderung
- Bei der Integration von LSD kam es zu einem Fehler, wenn bei der Konfiguration am Ende der URL ein Leerzeichen eingegeben wurde
- Beim Laden der Postmappe kommt es zu einer unerwarteten Fehlermeldung
- E-Rechnung: Leitweg-ID wurde auf 50 Zeichen erweitert
- Excel-AddIn: Auswertung nach Art. 15 DSGVO führte zu einer unerwarteten Fehlermeldung
- Beim Verbuchen mit einer Auslandswährung war der "Buchen"-Button nicht auswählbar
- Bei der Rechnungsumsatzverteilung wurden einige Parameter angepasst bzw. geändert
- Beim Aufruf der Jahresanzeige (detaillierte Ansicht) kam es zu einer unerwarteten Fehlermeldung
- Individuelles Berechtigungsmanagement: Beim Neu-Setzen bzw. Zurücksetzen der Berechtigungen wurden Dokumente trotzdem nicht angezeigt
- Erkennungslogik beim Einlesen der Kontoauszüge wurde verbessert
- Bei Notariatsakten fehlten unter Beteiligte die Angaben zur Geldwäsche
- Fehler in der Auswertung OrgaPersiFi waren aufgetreten
- ToDo: Inhalt von privaten Terminen war für alle Benutzer einsehbar
- Bei der Anzeige im Journal wurde das Storno von Reisekosten als Soll- und nicht als Haben-Buchung eingetragen
- Notariat: Ermäßigung gem. §91 GNotKG wurde nicht korrekt berechnet
- sAA: Löschen von größeren Akten ist nun möglich
- Bei der Auswertung im Aktenregister wurde eine Datumsspalte falsch als Währung formatiert
- Im Kreditoren-Konto wurden abweichende Monatsdaten aus Krebuch nicht übernommen
- In der Beteiligtenübersicht wurde bei der E-Mailadresse das @-Zeichen nicht angezeigt
- Elektronische Schadensabwicklung: Fehler beim GDV-Export wurden nicht korrekt angezeigt
- Senden an AnNoText von Ordnern mit Unterordnern hat nicht funktioniert
- Zwangsvollstreckung: Zinsen bei Option "Verzinsung der Hauptsache ab Zustellung Mahnbescheid" wurden nicht korrekt angezeigt
- Beim Baustein-Update wurden Dokumente möglicherweise nicht korrekt erstellt

- <span id="page-14-3"></span>• beA: Notwendiger Austausch der Herstellerzertifikate
- beBPo: Bei Import von Nachrichten mit ungültiger XJustiz-Nachricht wird nun in der XJustiz-Visualisierung der Verarbeitungsfehler beschrieben
- beA / beBPo: Größenbeschränkungen beim Versand werden zum 01.01.2023 angepasst
- beA: Postfachname auf maximale Länge begrenzt
- beA: Beim Prüfvermerk wurden die Aktenzeichen vom Absender und Empfänger nicht angezeigt

### <span id="page-15-0"></span>Build 018.104.5222 vom 12.10.2022

#### **1. Neue Programmfunktionen**

- <span id="page-15-1"></span>• Meldung für Erstellung einer XRechnung anpassen (kann je nach Bundesland elektronisch übermittelt werden, unabhängig vom Auftragswert)
- Stapelerfassung / Schnellerfassung: Erfassung der Bewertung auch in Rechnungsdauer möglich

#### **2. Korrekturen**

- <span id="page-15-2"></span>• Beim RVG-Rechner in Word war es nicht möglich, steuerpflichtige Auslagen zu erfassen
- Bei AdvoAssist wurden zur Webseite abweichende Stundensätze angezeigt
- Bei der Anzeige vom Personalstand gab es einige Abweichungen
- Fiskalatskennzahlen waren abweichend zu einem Testbericht
- Auswertung beim Geldwäschegesetz führte zu falschen Ergebnissen bei Verwendung eines Team- $A7s$
- sAA: Getätigte Anmerkungen wurden nicht korrekt synchronisiert
- Export von Dokumenten funktioniert nun auch mit bestimmten Sonderzeichen im Namen
- Bei der Auswertung gem. DSGVO erscheint in manchen Fällen eine unerwartete Fehlermeldung
- Tabelle "Personalstand" wurde um die Personal-ID ergänzt
- Bei Stornierungen wurden die Kostenträger fehlerhaft angezeigt
- Bei Excel-Auswertungen wurde die Datumsspalte angepasst um weitere Selektionen zu ermöglichen
- In der Wiedervorlagenliste wurden Akten mit einem anderen Trennzeichen als "/" nicht korrekt angezeigt
- Rechnungsumsatzverteilung zeigt einen unerwarteten Fehler an, wenn Mitarbeiter deaktiviert sind
- Im Forderungskonto kann ein abweichendes Mahngericht ausgewählt werden
- Bilanzierende Buchhaltung: Im Mandantenkonto wurde der Eingang der steuerfreien Auslagen nach kfm. Gutschrift und Rückbuchung auf das neue RG fehlerhaft angezeigt
- Datev-Übertragung: Bei Stornierung einer Honorarrückzahlung wurde das falsche Konto übermittelt
- Umbuchung auf falsches Auslagenkonto führte zu einer Differenz im Monatsabschluss

- <span id="page-15-3"></span>• Anpassung an neue XJustiz Version 3.3.1 (zum 31.10.)
- Anpassung eEB-Stylesheet Version 3.1.1
- Nachrichten über beBPo landeten direkt im Ordner "Fehlerhaft" ohne vorherige Bearbeitung
- Abholen von beA-Nachrichten von Gerichtsvollziehern und Sozialgerichten funktionierte nicht

### <span id="page-16-0"></span>Build 018.104.5184 vom 06.09.2022

- <span id="page-16-1"></span>• Bei der Einstellung Umsatzneuverteilung über Umbuchung wird die Neuverteilung in der kumulierten Umsatzstatistik nicht berücksichtigt
- Bei Benutzung von 5-stelligen Kontonummern erscheint beim Starten der Belegbuchhaltung / des elektronischen Buchens eine falsche Fehlermeldung
- Existieren Tabellenlayout und die Anlage-Definition für eine bereits erstellte Rechnung nicht mehr kann kein Storno durchgeführt werden
- Bilanzierende Buchhaltung: Bei Übernahme von Zeiteinträgen in RVG-Abrechnungen kam es zu einer Fehlermeldung
- Gelöschtes GMKZ kann nicht mehr neu angelegt werden, wenn die entsprechenden Daten eines Mandanten als "unsichtbar" gekennzeichnet wurden
- Bei der Rechnungserstellung wurde eine vor dem Buchen geänderte Umsatzverteilung nicht richtig übernommen
- Bei Rechnungserstellung mit Übernahme Fremdgeld wurde bei der Umbuchung das Gegenkonto nicht belastet
- Bei der Anlage zu einer Leistungserfassung wurde der Platzhalter [M\_RE\_RNR] unterschiedlich ausgewertet
- Berechtigungen bei sachkontenbezogenen Überweisungen mit Splittbuchungen funktionierten nicht richtig
- Beim Buchen auf Rechnungsnummer wurde bei Akten mit Buchstaben als Trennung die Rechnung nicht korrekt erkannt
- Beim Aufruf BWA löste die Auflistung nach dem Kostenstellenkonto eine Fehlermeldung aus
- Bei den Auswertungen zur Gesamt-Statistik und zu den Fiskalatskennzahlen wurden verschiedene Felder nicht ausgewertet
- Notariat: Der Geburtsname wurde nicht übernommen
- Kostenberechnung: KV-Nummern zu Auslagen ohne Umsatzsteuer wurden im Ausdruck für die Urkunde nicht aufgeführt
- Bei den Sachkonten war die Umsatzspalte evtl. zu schmal
- Bei der Auswertung OrgaPersiFi wurde der Personalbedarf falsch ausgewiesen
- XDomea: Beim Anbieteverzeichnis wurde eine Fehlermeldung angezeigt
- Bei der Anlage einer neuen Adresse wurde für den Ort Töging (PLZ 84513) das falsche Amtsgericht eingetragen
- Buchhaltung: Bei der Archivierung wurden keine Daten exportiert
- Beim Stornieren eines Geldeingangs wurde auf die falschen Konten verbucht
- Die Export-XML für LSD wurde für die Felder Korrespondenzadresse, Anspruchsgrund und bei der Darstellung der Zahlen falsch aufbereitet
- Exchange-Synchronisation: Der Fehler bei der Anmeldung an einen Exchange Online Server wurde behoben
- Eine Aufgabe, die nicht mit einer Akte verknüpft ist, führte bislang zu einem Absturz der Auskunft
- Beim Update der Datenbank wurden die Feiertage nicht berücksichtigt
- Bilanzierende Buchhaltung: Anzeige der Zinsbuchung war fehlerhaft
- Bei der Anrechnung des Beweissicherungsverfahrens war das Feld "Faktor" nicht mehr im Dialog zu sehen
- Bilanzierende Buchhaltung: Umsatzstatistik enthält keine Minusbeträge
- Bei den juristischen Hilfen fehlten die Pfändungsfreigrenzen für 2022
- In den juristischen Hilfen änderte sich Einigungsgebühr VV1003f bei den eigenen Anwaltskosten nicht automatisch
- Bei der Auswertung OrgaPersiFi wurde die Fiskalatsmitglieder falsch ausgewiesen
- Die Import-Schnittstelle wurde unerwartet beendet
- Anpassung der Begriffe bei RVG in englischer Sprache
- Bei Folgeanträgen nach MB traten Fehler auf, wenn eine Einreicherkennziffer hinterlegt war
- Beim Dialog Kontoauszugsinformationen wurde Belegfeld2 fälschlicherweise gefüllt
- Beim Vernichten von Akten trat eine unvorhergesehene Fehlermeldung auf
- Geldeingänge, die als Fremdhonorar gebucht werden, werden nicht im Rechtsanwaltskonto Auslagen angezeigt
- Anpassung der Platzhalter für Akten / Dokumente ohne Rubrum

- <span id="page-17-0"></span>• Bei der Prüfung des Signaturzertifikats wurde kein Timeout abgeprüft
- Beim beA-Gesundheitscheck wurde die Funktion "Postfach aufräumen" anscheinend ohne Wirkung ausgeführt
- Erweiterung der Abprüfung im Nachrichten-Sende-Dialog für V7
- Beim Prüfen eines qeS-Zertifikats vorm Signieren wurde eine Fehlermeldung angezeigt, dass der Zertifikatsschlüsselalgorithmus nicht unterstützt wird

### <span id="page-18-0"></span>Build 018.104.5131 vom 06.07.2022

#### **1. Neue Programmfunktionen**

- <span id="page-18-1"></span>• Unterstützung der ab 01.08.2022 geltenden XRechnung Version 2.2.0
- Einführung der Belegnummer 2 und damit verbunden zu parametrisierende Automatiken
- Format der Rechnungsnummer kann nun sowohl kanzleiweit als auch standortbezogen im Administrationsprogramm konfiguriert werden
- Übernahme der Rechnungsnummer beim Buchen in Belegnummer 1 und Belegnummer 2 kann im Administrationsprogramm eingestellt werden
- Der DATEV-Export wurde um die Übertragung von "Belegfeld2" erweitert
- Beim DATEV-Export kann "Ein-/Ausgang" über S/H dargestellt werden (Einstellung Administrationsprogramm Buchungsstapel (DATEV-Format)
- Erweiterte Berechtigungen: Bei Übertragenen Dokumenten können nun auch mehrere "zur Bearbeitung berechtigt" markiert werden
- Administration: Reisekosten um Auswahl "steuerpflichtige Auslagen Reisekosten" erweitert
- Honorarabrechnung: bei "ausgewiesenes Honorar beinhaltet Fremdhonorar" werden nun zusätzlich alle Gutenschrift und/oder Auszahlungen auf Gutschriften angezeigt werden

- <span id="page-18-2"></span>• Rechnungswesen: falscher Gebührenrahmen bei Gebühr 24.1.12 StBVV
- Allgemein: Aktenumverteilung Dokumente nach Sachbearbeiterwechsel nicht mehr verknüpft
- Rechnungswesen: Fehler bei Teilstorno-Positionen
- beA: Es konnten keine beA-Sendungen mehr importiert werden
- Buchhaltung: Bei den aktenbezogenen SEPA-Überweisungen wurden die Finanzkonten nicht mehr angezeigt
- Elektr. Buchhaltung: Es konnten keine Kontoauszüge mehr importiert werden.
- Anwaltsnotariat: Bei neu angelegten Klienten wurde in zusätzlicher Adresseintrag hinzugefügt, so dass in AnNoText eine falsche Adresse erscheint. Nach Synchronisation bleibt Adresse in AnNoTest falsch, auch wenn sie korrigiert wurde.
- Anwaltsnotariat: Beim Export mit Dokument für XNP wird in TriNotar der Export als erfolgreich vermeldet, im Export -Verzeichnis liegt die Json Datei und das PDF. In XNP wurde nur der Import des UVZ-Eintrags durchgeführt, das Dokument fehlte.
- Anwaltsnotariat: Bei der Anlage einer Rechnung zur Gesamtserie werden nun alle Urkunden zur Abrechnung vorgeschlagen
- Anwaltsnotariat: Die Auslassungsurkunde wird beim Klienten korrekt angezeigt
- Anwaltsnotariat: Beim Ändern des Adresstyps wird die Anrede korrekt behandelt
- Anwaltsnotariat: Beim Verteilen der Zahlungseingangsbuchung auf mehrere Rechnungen werden auf dem Ausdruck des Zahlungseingangsbuches alle Rechnungsnummern korrekt ausgewiesen
- Anwaltsnotariat: In der Klientenakte wird der Familienstand bei Typ Lebensgemeinschaften korrekt angezeigt
- Anwaltsnotariat: ZVR-Meldung bei wechselseitiger VO, Ehefrau wird nur einmal angezeigt. Export ist wieder möglich
- Anwaltsnotariat: Dubletten können auch dann zusammengeführt werden, wenn bei einem der Klienten Dokumente hinterlegt sind
- Anwaltsnotariat: Bei Löschung von reservierten Beurkundungen bleibt das Dokument als Urkunde vorhanden.
- TV-Gutschriften mit negativen Anrechnungsposten (Mehrwertvergleich) werden korrekt angezeigt
- GMM-Sendeprotokoll lässt sich aus der Historie heraus öffnen
- Bei Ausführung der Auswertung SEPA im Rechnungswesen kam es zu einem Absturz
- Trotz Einstellung der Anrechnung bei der Verfahrensgebühr 3100 machte das Programm nicht die Anrechnung der 2501 als Pauschalbetrag
- Differenzen nach Umstellung des Sachkontenrahmens
- Bilanzierende Buchhaltung: Kontobesonderheit "UMSATZ.13B 7%" hinzugefügt
- Bilanzierende Buchhaltung: Bei Erstellung einer Kreditorenrechnung mit Überweisung die Vorgaben wegen falscher Buchungen optimiert
- Der Rechnungsimport über eine CSV-Datei konnte mehrfach durchgeführt werden
- Auswertung: Fehlerhafte Darstellung bei Umbuchung von vorl. steuerfreien Auslagen bei Anzeige Rechtsanwaltskonto
- Auswertung: "Liste fälliger Mahnungen" funktionierte die Sortierung nach Rechnungsdatum und Rechnungsnummer nicht. Sortierung erfolgte nur über den fortlaufenden Tag, nicht aber über das Jahr.
- Kostenberechnung: Bei einer GNotKG § 94 mit einer Anrechnung und nach § 94I führte eine falsche Berechnung der Telekommunikationsgebühr
- Wir die Bezeichnung des Sachkontos im Kontenrahmen geändert, wird diese Änderung nun auch in der "Sachkontenzuordnung für Aktenbuchungen" angezeigt
- Wenn ein Finanzkonto über den Kontenrahmen gelöscht wurde, erfolgt nun eine entsprechende Meldung bei der Buchung auf dieses Finanzkonto, wenn dieses Konto unter "Finanzkontenzuordnung" verknüpft war.
- Berechtigungen: Bei entsprechender Einstellung werden nun in der Warteschlage "SEPA" bei fehlender Sachkonten-Berechtigung keine Beträge mehr angezeigt.
- Notariat: Bei der Übergabe ans XNP wurde die falsche Urkundsart übergeben.
- Notariat: Bei leeren URDATUM erfolgte bei Export UVZ ein Absturz
- Dokumentennummer wurde nicht mehr gezogen
- Rechnungswesen bei bilanzierender Buchhaltung: Bei einer RVG-Abrechnung mit Abgleich von Timesheets wurden die "Umsatzanteile des Mitarbeiters" mehrfach geschrieben. Dies führte u.a. zu Fehlern in der Umsatzstatistik
- Rechnungswesen: Bei "Storno einer nicht im System erfasster Rechnungen" bei konvertierten Akten erfolgte ein Absturz
- GNotKG: Bei Erstellung von neuer Rechnungsmakros wurden diese nicht ordnungsgemäß erstellt
- Rechnungswesen: Bei Rechnungsumsatzverteilung wurde der Originalbetrag geändert, wenn es bei der Rechnung incl. Auslagenpauschale (Einstellung im Admin: stpfl. Auslagen) handelte.
- Auswertung nach Art. 15 DSGVO: diverse Anpassung für diese Auswertung wurden vorgenommen
- Zwangsvollstreckung: bei unterschiedlichen Akten erfolgte ein Absturz bei Ausführung einer ZV-Maßnahme
- Buchhaltung: Bei Umbuchung Geldausgang als Honorarrückzahlung statt aus dem Fremdgeld, ist die Anzeige des Betrages verwirrend
- Fehlerhafte Anzeige in der Änderungshistorie zu einer Akte
- Berechtigung: Sachkontenbezogene Berechtigungen werden nun auch für ältere Kontenrahmen zugelassen
- Wenn ein Adressat gelöscht wird, zu dem bereits eine Kreditor Nummer und eine Rechnung geschrieben wurde, erfolgt nun ein Hinweis
- Bei der Stornierung einer Rechnung mit Kostenstellen, wurde die Kostenstelle falsch gebucht
- Auswertungen: doppelte Buchungen in den Auswertungen RA-Kontenlisten
- Bilanzierende Buchhaltung: Nach Wechseln des Kontenrahmens kam es zu Problemen bei den Umbuchungen von Kosten

### <span id="page-20-0"></span>Build 018.104.5079 vom 16.05.2022

#### **1. beA / beBPo-Anbindung**

- <span id="page-20-1"></span>• VHN2 ab dem 01.06.2022:
	- o Die Anforderungen für Drittanwendungen, die im OSCI-gestützten Rechtsverkehr als Empfangs- und Sendesoftwarelösung eingesetzt werden, wurden kürzlich aktualisiert. Insbesondere wurde eine neue Nachrichtenstruktur (VHN2) des EGVP, wirksam zum 01.06.2022, freigegeben. Diese Aktualisierung erforderte daher auch eine Überarbeitung der beA-Komponente von AnNoText, die wir Ihnen mit diesem Update zur Verfügung stellen. Wir empfehlen eine zeitnahe Installation des Updates, um ab dem 01.06.2022 Ihre beA-Nachrichten weiterhin verlässlich in AnNoText organisieren zu können
- Korrektur beim beBPo-Versand in Zusammenhang mit Anhangsdaten

- <span id="page-20-2"></span>• Auswertung für GwG ruft die korrekten Einträge für Geprüft am / durch ab
- Bilanzierende Umsatzstatistik bei Guthabenrechnungen korrigiert
- Bei Sachkontenbuchungen mit Splitting wurde die Belegnummer abgeschnitten
- Bei der Erfassung von Kreditoren können nun Anlage-Konten verknüpft werden
- Anrechnung einer Rechnung mit Fremdhonorar wurde falsch gebucht
- Auslagenpauschale in der EDA-Datei zum VB wurde zu den Gebühren dazu addiert
- Bei der Erfassung von 2 oder mehr Urkunden auf einer Rechnung wird UVZ-Nr. anstatt UR-Nr. gesetzt
- Bilanzierung: Storno einer Rechnung mit Rechnungsempfänger in EU / Drittland mit Umsatzsteuerbefreiung wurde korrigiert
- UVZ-Export: Nach einem Fehler war kein weiterer Export möglich
- UVG: In der Gesamtstatistik wurden Fehler mit leerem Standort behoben
- Bilanzierende Buchhaltung: In Sollstellung einer Rechnung mit Fremdhonorar stand der falsche Betrag
- Bei der Umsatzstatistik wurde da Fremdhonorar falsch verrechnet
- Bei Umbuchungen kann der Sachbearbeiter nun auf "Keine Auswahl" gestellt werden

### <span id="page-21-0"></span>Build 018.104.5015 vom 06.04.2022

#### **1. Korrekturen**

- <span id="page-21-1"></span>• Berechtigungsmanagement: Bei fehlender Berechtigung zur Ansicht eines Dokumentes wurde die fehlende Berechtigung überlappend in anderen Fenstern angezeigt und verschwand nicht
- Berechtigungsmanagement: Bei den erweiterten Berechtigungen wurden die Zuordnungen der gesetzten Berechtigungen korrigiert
- Der Abruf des ERV-Reports führte zu längeren Wartezeiten
- RVG: Bezeichnung von Nr. 7002 VV RVG (Post- & Telekommunikationspauschale) wird korrekt angezeigt
- Beim Entwurf von Rechnungen mit Quotierung und steuerpflichtigen Auslagen werden die Auslagen in der zweiten Rechnung wieder korrekt in die Buchung übernommen
- Bei einer Streitwertänderung in einem Rechnungsentwurf einer Vorschussrechnung hat sich die Überschrift in Endabrechnung geändert
- Geldwäschegesetz-Liste zur Akte wird korrekt gefüllt, inklusive der Prüfungsfelder in Excel
- Beim Import von Stapelbuchungen werden die Daten korrekt in die Konten verbucht
- sAA: Der Abruf größerer Dokumentenmengen kann nun verarbeitet werden

#### **2. beA / beBPo-Anbindung**

<span id="page-21-2"></span>• Die Inhalte der beA-Nachrichten wurden zum Teil doppelt bzw. mehrfach abgerufen

### <span id="page-22-0"></span>Build 018.104.5000 vom 29.03.2022

#### **1. Korrekturen**

- <span id="page-22-1"></span>• Bilanzierung: Storno einer unter EUR erstellten und bezahlten Rechnung wurde falsch gebucht
- Aktualisierung von Feldinhalten entfernt verknüpfte Bilder
- Bilanzierung: Bei Export an Datev wird nicht das verknüpfte Datev-Konto verwendet
- Bilanzierung: Geldeingang wird anstatt auf Forderung auf Erlöse gebucht
- GNotKG: Als Bezeichnung wird bei Nummern ab 2022 UVZ-Nr. gewählt
- Import von Zeiteinträgen im TXT-Format werden nicht unterstützt

- <span id="page-22-2"></span>• Umstellung in beA für Version 3.11
	- o Versand von Nachrichten können allgemein als "Persönlich / Vertraulich" gekennzeichnet werden
	- o Anhänge können bis zu 100 MB groß sein

### <span id="page-23-0"></span>Build 018.104.4987 vom 18.03.2022

#### **1. Korrekturen**

- <span id="page-23-1"></span>• Das Formular für die Unterhaltspfändung wurde ersetzt. Nunmehr können Datumsangaben hinterlegt werden
- Die Funktion Aktenumverteilung steht wieder zur Verfügung
- Der Buchungstext des ausgewählten Sachkontos wird nun auch bei Kreditorenbuchungen vorgeschlagen
- Bei Buchen einer Kreditor-Gutschrift wird nun die Belegnummer mitgespeichert
- Der Schreibschutz in der Buchhaltungsauswertung kann wieder zur Weiterbearbeitung aufgehoben werden
- "Import Datev Stapelbuchungen" wurde an das aktuelle Datev-Format angepasst
- Die Postmappe wird in den "Bearbeiten"-Modus zurückgesetzt, wenn in eine bereits ausgefertigte Postmappe ein Dokument hinzugefügt wird
- Verbesserung der Performance bei Aktivierung des individuellen Berechtigungsmanagements
- Anwaltsnotariat: Klienten können bei Urkunden nachträglich bearbeitet und wieder abgespeichert werden
- Anwaltsnotariat: Eine ausgelassene Urkunde kann wieder exportiert werden
- Im Applet Akte führte der Abruf der Leistungserfassung zu längeren Wartezeiten
- Anwaltsnotariat: Die Aktenzeichen für Notariatsakten werden bei einem Team-Aktenzeichen wieder korrekt gespeichert
- Debitoren-Nummern können wieder gelöscht werden
- Bei der Voranmeldung Umsatzsteuer gab es fehlerhafte Buchungen im Zusammenhang mit Fremdhonorar
- Gebühr 2302 wurde bei RVG3 & RVG4 auf die vorgeschriebenen Standardwerte festgelegt
- Bei Rechnungen mit Fremdhonorar wurde ein falsches Sachkonto ausgewählt
- Zur Änderungshistorie beim Beteiligten werden die Änderungen bei der Bankverbindung, Telekommunikation und Familienstatus hinzugefügt
- Sachkonten werden bei Gutschrift nach § 14 Abs. 2 Satz 3 ausgewählt
- Bei Aktenanlage mit teambezogenen Aktenzeichen gab es eine Fehlermeldung

- <span id="page-23-2"></span>• Beim Versenden von eEB-Nachrichten wird jetzt automatisch ein Strukturdatensatz generiert und an das beA übertragen. Die Generierung des Strukturdatensatzes kann somit nicht mehr deaktiviert werden
- beBPo-Nachrichten werden wieder in das Verzeichnis "Importiert" verschoben und sind im AnNoText beBPo-Postkorb sichtbar
- In Excel führte die Abfrage nach den ERV Postausgängen nach Benutzer zu einem Absturz
- Die Inhalte der beA-Nachrichten wurden zum Teil doppelt bzw. mehrfach abgerufen
- Bei Einreichung einer Schutzschrift wird im Strukturdatensatz nur noch der Dateiname angegeben
- beA-Posteingang-Dokument war teilweise leer
- Bei Zwangsvollstreckungsaufträgen ist ein Wechsel zwischen beA und beBPo möglich
- Eingehende beBPo-Nachrichten wurden teilweise nicht verarbeitet, wenn es Probleme mit dem XJustiz-Standard gab
- Bei Schutzschrifteneinreichung wurde die falsche Dokumentenklasse im Strukturdatensatz angegeben

### <span id="page-24-0"></span>Build 018.104.4932 vom 17.02.2022

#### **1. Neue Programmfunktionen**

- <span id="page-24-1"></span>• Bei der Archivierung von Staatserbrechtsfällen sollen Informationen per XDomea übertragen werden
- Bei beBPo-Nachrichten wird qeS standardmäßig deaktiviert
- In den beA-Auswertungen (Excell) können nun auch die beBPo-Nachrichten ausgewertet werden. Die Funktion wurde in "ERV-Reports" umbenannt.
	- **2. beA-Anbindung**
- <span id="page-24-2"></span>• Anpassung an beA API V6 VHN2. Hierfür wurden die notwendigen Voraussetzungen in AnNoText getroffen
- beA-ID kann nun auch zu einem Kontakt des Beteiligten hinterlegt werden. So ist es nun möglich, individuelle beA-Postfächer von Anwälten aus Sozietäten einzupflegen
- Das beA-Handbuch kann nun separat aufgerufen werden
- Die beA API V6 VHN2 wurde implementiert und wird später freigeschaltet. Konkret bedeutet dies:
	- o Die Dateien des VHN2 werden von dem absendenden System der EGVP-Infrastruktur erzeugt, bei beA-Nachrichten vom beA-Server, und für beBPo-Nachrichten vom angebundenen Governikus MultiMessenger. AnNoText hat also explizit kein Einfluss auf die Erzeugung und Gültigkeit des VHN2
	- o Die VHN2-Dateien werden in der zur jeweils zugehörigen Nachricht in der Historie gespeichert, sind zum Zweck der Übersichtlichkeit dort jedoch nicht als einzelne Dateien sichtbar. Wird eine Nachricht aus der Historie ins Dateisystem über die entsprechende Funktion als ZIP-Datei exportiert, sind in dieser die VHN2-Dateien enthalten
	- o Da die Dateien nicht von AnNoText erzeugt werden, stehen diese auch nach dem Versand einer Nachricht nicht direkt in der Aktenhistorie zur Verfügung, sondern werden erst bei der Zustellprüfung zur Nachricht gespeichert. Bei eingehenden Nachrichten sind die VHN2-Dateien direkt verfügbar und werden zur Nachricht gespeichert
	- o Im Gegensatz zum VHN1, der nur erzeugt wurde, wenn eine Nachricht durch den Postfachbesitzer versendet wurde, wird der VHN2 immer erzeugt - unabhängig vom angemeldeten Benutzer. Hierdurch kann festgestellt werden, ob die Softwarekomponente, die die Einreichung einer Nachricht in die EGVP-Infrastruktur vornahm, eine registrierte Softwarekomponente war, oder es sich möglicherweise um einen bösartigen Einreicher handelte
	- o Da der VHN2 signiert ist, kann damit der Absender einer Nachricht auch nach dem Export aus dem bereitstellenden System (z.B. beA) zweifelsfrei festgestellt werden. Der VHN2 implementiert also die Nicht-Abstreitbarkeit des Versands einer Nachricht. Befindet sich der Empfänger einer Nachricht im Besitz der Nachricht mit gültiger VHN2-Signatur kann der Absender daher nicht abstreiten die Nachricht versendet zu haben, selbst wenn dieser die gesendete Nachricht in seinem Postfach bereits gelöscht hat
	- o Der VHN2 enthält die Prüfsummen aller Dokumente, die mit der zugehörigen Nachricht versendet wurden. Da der VHN signiert ist, ist es auch im Nachhinein möglich festzustellen, dass alle vorhandenen Dokumente exakt denen entsprechen, welche ursprünglich versendet wurden. Es ist als wie auch bei den Absenderinformationen nicht möglich den Versand eines Dokuments mit bestimmtem Inhalt abzustreiten, und es ist ebenfalls nicht möglich, ein Dokument auf Empfängerseite im Nachhinein zu verändern, denn dann würde die erneute die Prüfung des VHN2 entsprechend fehlschlagen
	- o Bisher war es nur möglich, einzelne Dokumente, welche eine externe Signatur aufwiesen, aus der Historie heraus erneut zu prüfen, jedoch keine kompletten beA-Nachrichten. Andernfalls fand die Prüfung von ganzen Nachrichten nur beim Empfang, Versand oder der Zustellprüfung statt. Es wurde nun die neue Funktion *beA-Nachricht prüfen*  bereitgestellt, die es erlaubt, die Prüfung einer kompletten Nachricht (inkl. VHN2) aus der Historie heraus vorzunehmen, auch nach dem Empfang / Versand und ohne aktive beA-Anmeldung
	- o Da für diese Funktion zusätzliche Metadaten zur beA-Nachricht in der Historie gespeichert werden müssen, ist diese Funktion erst für beA-Nachrichten verfügbar, die

ab der AnNoText-Version 018.104.4888.0 versendet oder abgerufen wurden, andernfalls erscheint eine entsprechende Meldung

- Um zu gewährleisten, dass beA-Nachrichten, und insbesondere der VHN2, auch später tatsächlich noch erfolgreich geprüft werden können, werden beA-Nachricht in der Aktenhistorie gesperrt, d.h. einzelne Dokumente können nicht aus einer Nachricht gelöscht werden, sondern nur die komplette Nachricht. Und Dokumente können nicht überschrieben werden, sondern es kann nur eine neue Version angelegt werden
- Das Hauptdokument hat sich geändert, die Nachrichtenansicht wurde entfernt. Stattdessen wird nun das Empfangs- bzw. Sendeprotokoll einer beA-Nachricht als führendes Dokument verwendet. Bei empfangenen Nachrichten wird hierbei direkt der Prüfvermerk auf der ersten Seite dargestellt. Bei versendeten Nachrichten wird jedoch der Transfervermerk als erstes angezeigt, da dieser die relevanten Informationen ebenfalls enthält, aber zusätzlich noch die Angabe des Zustellstatus beinhaltet, welcher bei gesendeten Nachrichten von höherer Wichtigkeit ist
- Ebenfalls wurde in diesem Zuge die Benennung der beA-Nachrichten in der Historie konsolidiert. Eingangs- und Ausgangsnachrichten werden beim Speichern in der Historie nun immer mit dem Namen *Posteingang beA* bzw. *Postausgang beA* vorbelegt, gefolgt von der zugehörigen Nachrichten-ID
	- **3. Korrekturen**
- <span id="page-25-0"></span>• Anwaltsnotariat: Korrektur bei der Übergabe der Daten an das ZVR: Ab 2022 löst die Urkundenverzeichnisnummer die Urkundennummer im ZVR ab
- Anwaltsnotariat: Aktualisiertes Formular Kostenregister für die bayerische Notarkasse
- Anwaltsnotariat: Die Bezeichnung "Herr" im EBS wird wieder bei Vertretungen korrekt angezeigt
- Anwaltsnotariat: Korrektur Dateiname beim VVZ- Export mit Sozius-Kennzeichen "/"
- Anwaltsnotariat: Zum 1.1.22 wurden die Regelungen der DONot, wie die Statistikmeldung gegliedert sein muss, geändert. Neu ist gemäß § 7 Abs. 2 Nr. 7 DONot insbesondere, dass Erbscheinsanträge und isolierte Auflassungen (=Messungsanerkennungen) gesondert gezählt und gemeldet werden müssen
- Anwaltsnotariat: Diverse Fehlerbehebungen im Registerexport
- Beim Importieren einer Datei im Process-Monitor erfolgt nun keine Fehlermeldung mehr
- Beim Mahnbescheid wird die Anspruchsbegründung nicht mehr abgeschnitten, wenn der Text zu lang ist
- Blockierende SQL-Prozesse führen beim Beenden von AnNoText nicht mehr zu einer Fehlermeldung
- Bei der Auswertung "UVG-Statistik" kommt es zu keiner Fehlermeldung mehr
- Probleme bei Auswertungen mit abweichendem Geschäftsjahr wurden behoben
- Fehlerhafte Darstellung der Sachkontensalden bei abweichendem Geschäftsjahr wurden korrigiert
- IMAP-Abruf von Nachrichten führt zu keiner Fehlermeldung mehr
- Notariat: UVZ-Export funktioniert wieder
- Bei der Prozessstatistik war eine Auswahl des Arbeitsgerichtes nicht möglich, z.B. bei Mahnverfahren in arbeitsgerichtlichen Angelegenheiten
- Der Abruf von E-Mails und Legal SmartDocuments-Dokumenten war teilweise sehr langsam
- In der Monatssaldenliste werden nur die bebuchten Sachkonten angezeigt
- Sachkontenbezogene Abschreibungen werden wieder korrekt in der Kostenstellenrechnung dargestellt
- Abgeschriebene Reisekosten werden nicht mehr bei den offenen Reisekosten angezeigt
- Beim Wissensmanagement werden nun alle Versionen zu einem Dokument indiziert
- Gutschriften nach §14 Abs. 2 Satz 3 USTG werden im Rechnungsausgangsbuch korrekt angezeigt
- beA: Versand einer extern erzeugten XJustiz-Nachricht möglich
- Das Aktenregister wird wieder bei Rechtsanwälten korrekt angezeigt, wenn beim Anwaltskürzel (3- Stellig) ein Leerzeichen vorweg gesetzt wurde
- Notariat: Sonderbehandlung von Erbengemeinschaften für UVZ-Export
- beBPo: Der Versand und das Signieren / Freigeben bei EDA-Dateien ist möglich
- Anpassung bezüglich der Begründung des Bewertungsvorschlags
- Anpassung OrgaPersiFi
- Beim Widerspruch gegen den Mahnbescheid wurde die Gerichtsnummer bemängelt
- Die Aktenbuchungen wird nach Splittung einer Kreditorenrechnung auf verschiedene Akten korrekt dargestellt
- Notariat: Erweiterung des Nachnamens des UR-Beteiligten auf 255 Zeichen
- Die Abschreibung von Auslagen sind in der detaillierten Umsatzstatistik nicht mehr enthalten
- In der Literaturverwaltung werden wieder die richtigen Ergebnisse angezeigt
- beBPo: eEB-Postmappen können wieder erzeugt werden
- Für die Formulare ZVA & PFÜB wurden weitere Platzhalter hinzugefügt
- beA: Durch unterschiedliche Schreibweise der Dateiendung wurden doppelte Dateinamen nicht erkannt
- Bei der Nachlassverwaltung traten beim Kopieren von Grundstücksdatensätzen mit Gläubigern Fehler auf
- Bei der Nachlassverwaltung wurde der herauszugebende Nachlass in der Druckansicht falsch berechnet
- Bei der Auswertung der Nachlassimmobilien wird anstatt des Bundeslandes das Land ausgegeben
- beA: Bei Einreichung einer Schutzschrift (ZSSR) erscheint eine Meldung, dass die Einreichung nicht möglich ist
- Fehlende Übersetzungen in Rechnungsvorlagen
- EÜR-Formulare für 2021 wurden erstellt
- Beim Beteiligtenregister werden bei der Anzeige von nur laufenden Akten auch abgelegte Akten aufgelistet
- Probleme bei der Anrede beim WEG Mahnbescheid

### <span id="page-27-0"></span>Build 018.104.4862 vom 07.01.2022

#### **1. Neue Programmfunktionen**

- <span id="page-27-1"></span>• Anwaltsnotariat: Alle Formulare zu Veräußerungsanzeigen für 2022 wurden aktualisiert. Bitte beachten Sie, dass Ihr Standardformular neu eingestellt werden muss.
- Zurücksetzen Status Kollisionsprüfung: Liegt in einer Akte eine Kollision vor, erhält die Akte vor dem Aktenzeichen im Aktenbaum ein

Ausrufezeichen  $\Box$ . Wurde die Auswahl "es liegt eine Kollision vor" einmal getroffen, war es bisher nicht möglich, den Status der Akte auf "liegt keine Kollision vor" zurück zu setzen. Nun ist eine Zurücksetzung möglich. Hierzu klickt man die Akte mit der rechten Maustaste an und wählt die Funktion "Status der Kollisionsprüfung zurücksetzen" aus.

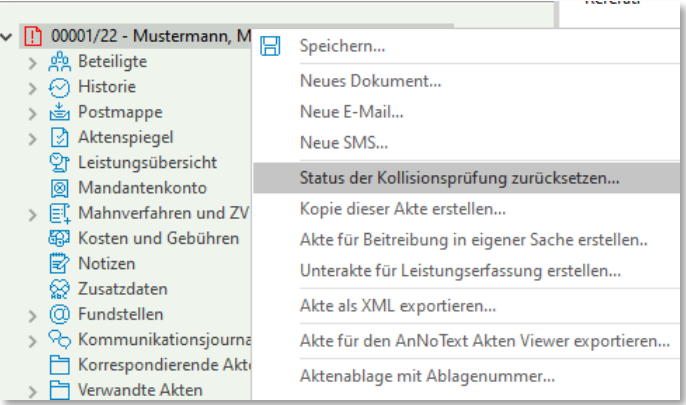

Es erscheint eine Sicherheitsabfrage, die mit "Ja" zu beantworten ist.

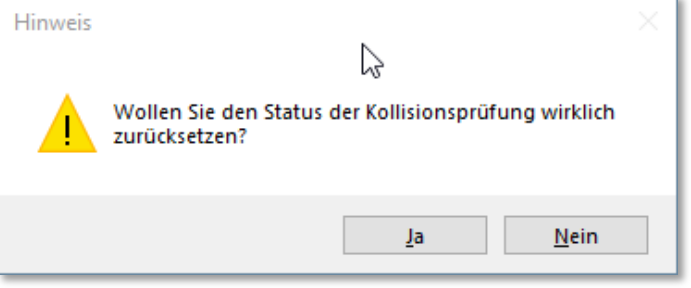

Anschließend wird das Administrator-Passwort abgefragt und der Status zurückgesetzt.

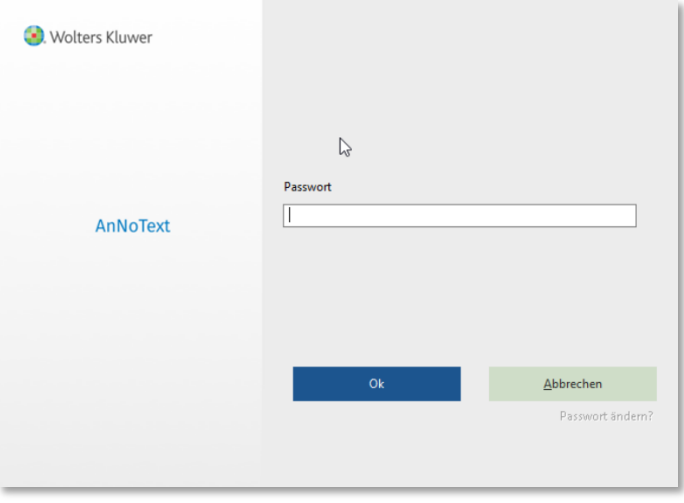

- **2. beA-Anbindung**
- <span id="page-27-2"></span>• Ergänzungen im Bereich Arbeitsrecht und Vollstreckungsbescheid
- Hinweis auf Zustelldatum im beA Postausgang (Excel-Auswertung):

Wenn eine gesendete beA-Nachricht als erfolgreich zugestellt festgestellt wurde (im Sendprotokoll), aber kein Zustellungsdatum in der Datenbank steht, wird im Postausgangs-Report der Text "Datum nur im Sendeprotokoll vorhanden" angezeigt.

- <span id="page-28-0"></span>• beA: Nachrichten des Mahngerichtes werden wieder korrekt empfangen
- Dokumente können wieder aus der Historie per Drag & Drop in die Adressatenunterlagen verschoben werden
- Altes AnNoText Notariat: Amtsgerichte werden wieder korrekt behandelt
- sAA: Die Übergabe von Inhalten aus dem Aktenauszug in den sAA-Editor funktioniert wieder
- sAA: Die sAA kann wieder ohne Fehler downgeloadet werden
- Die Auswahl der "Aktenbezeichnung statt Empfängerdaten" wird beim Ausdruck des Rechnungsausgangsbuchs korrekt dargestellt
- Die Fremdgeldliste listet wieder die korrekten Daten auf
- Sofern das System mit abweichendem Geschäftsjahr konfiguriert ist, werden die Monatsliste, die monatliche BWA etc. wieder korrekt dargestellt
- Wenn eine Rechnung im Jahr 1 gestellt und im Jahr 2 storniert wird, wird wieder beim richtigen Kreditor die Storno durchgeführt
- Anwaltsnotariat: VVZ Exportbutton in allen Situationen sichtbar
- Anwaltsnotariat: bei Urkundenbeteiligten wird die Hausnummer angezeigt
- Anwaltsnotariat: Urkunden-Erfassung: Vorschau Urkunde wird korrekt angezeigt
- Anwaltsnotariat: bei Angabe Vertretungen für Urkundenbeteiligte funktionierte UVZ-Export nicht in allen Konstellationen
- Anwaltsnotariat: bei Verwendung von Quick-TBS bleibt nachfolgender Absatz erhalten
- Anwaltsnotariat: UVZ Gegenstand wird beim Anlegen von Urkundenserien für alle Urkunden eingetragen
- Anwaltsnotariat: Die Konfiguration für die Notarvertreter wurde in der Administration überarbeitet
- Anwaltsnotariat: diverse Probleme wurden bei der Vollzugsmustererstellung korrigiert

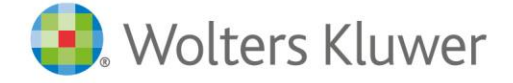

Wolters Kluwer Deutschland GmbH Geschäftsbereich Legal Software

Wolters-Kluwer-Straße 1 D-50354 Hürth

Tel.: +49 (2233) 3760 - 6000 Fax: +49 (2233) 3760 - 16000 E-Mail: anwendersupport.software-recht@wolterskluwer.com

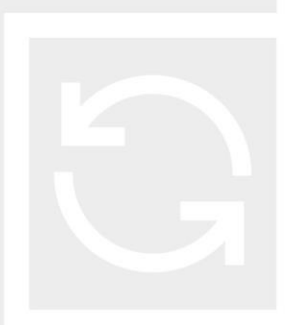

## **AnNoText**